## 知 HPUX版本

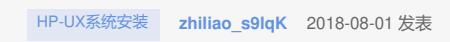

问题描述 如何查询刚刚安装的HPUX的版本信息?

解决方法

用这条命令: swlist -l bundle |grep OE

答案来自于 **[小蝉](https://zhiliao.h3c.com/user/other/71)**